# **Free Search and Replace Photoshop Text Effects, Fonts**

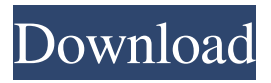

## **Photoshop Text Font Styles Free Download Crack + Download For Windows [Latest]**

\* For more information, check out \_Mastering Photoshop,\_ the first of the Photoshop videos in the official \_Adobe Photoshop CS4 Official Training Guide\_ DVD collection, which includes tutorials, tips, tricks, and techniques. \_Other videos available online:\_ \* See also the online tutorials that come with Photoshop CS4.

#### **Photoshop Text Font Styles Free Download Crack X64**

The "NEW" in Photoshop Elements 2018 is its built-in Raw image editing capabilities. This raw image editing tool is very powerful and you can even create your own RAW files. Even better, it's free to use, so you don't even need to buy the \$500 version. This guide will show you how to: Use powerful RAW image editing tools in Photoshop Elements Turn your image into a postcard-sized canvas that's ready to print Create and edit professional-looking high-resolution images Use the new editing tools in Photoshop Elements to enhance and fix your photos Clean up your images with the included Retouch tools Optimize your photographs for the web or social media Make your photos and graphics look professional Open and edit RAW files in Adobe Photoshop Elements Getting started You can use Photoshop Elements for several things — including RAW image editing. It's easy to get started with a minimum of effort. You'll need: An empty folder on your computer To start, go to where you've saved your photos and then click Browse. Then, open the local drive, and select or navigate to the folder that contains your photos. On this page, you'll see a bunch of folders with subfolders. Each folder in this screen represents a different type of file. In the middle is a group of icons that show different types of files — such as compressed files (zipped files), metadata (data about the photos), RAW files, and PDF documents. Click RAW (or select it in the select box) if you have a RAW file, such as from your camera. The RAW icon is highlighted in red in the image below, and you can see the word "RAW" across the top of the screen. For a sneak peek at the differences between a regular photo and a raw file, see the difference in the infographic below. An empty folder on your computer. Click Browse and open the local drive, select the folder that contains your photos. You can use Photoshop Elements to open and edit most JPEG and TIFF images. In this tutorial, we're only looking at RAW files. You can open other types of files in Photoshop Elements, but you might want to check out our in-depth image editing guide for some other things you can do 05a79cecff

## **Photoshop Text Font Styles Free Download Crack + License Key For Windows (April-2022)**

[Patients with panic disorder and generalized anxiety disorder: clinical considerations]. The diagnosis of panic disorder and generalized anxiety disorder is usually established using DSM-IV-TR criteria. Furthermore, in the case of generalized anxiety disorder it is important to differentiate between social anxiety disorder and generalized anxiety disorder. The main differential diagnosis between the two disorders is the loss of insight and the existence of self-destructive and suicidal tendencies in patients with generalized anxiety disorder. Regarding the first patients with a mental disorder are often referred to psychiatrists or general practitioners or to different psychiatric institutions and therefore also to the emergency room. The assessment and treatment of these patients are quite demanding and difficult. Over the last ten years there have been many studies on the epidemiology, treatment and prognosis of patients with panic disorder and generalized anxiety disorder. Special attention was paid to the specific psychopathology of the two disorders and the need for a strict differential diagnosis and the selection of the appropriate therapeutic strategy.Q: If \$T\$ is not trace preserving, can we have a basis consisting of eigenvectors? Suppose \$T\$ is a linear operator on a finite dimensional vector space over a field \$\mathbb{F}\$. If \$T\$ is not trace preserving, then there is some  $a \in \mathbb{F} \$  such that  $a \neq 1\$ . Now,  $T\$  has an eigenvalue  $\lambda \in \mathbb{F} \$  with eigenvector  $\forall s$ . Is it true that there exists a set of linearly independent eigenvectors of \$T\$, all with eigenvalue \$\lambda\$? I'm guessing the answer is yes, but I can't seem to find a proof (or even a reference which provides one). I'm not even sure if my guess is true, so I guess I want to know if my guess is true or not. Thanks for any help! A: If \$\dim V\ge2\$, then \$\operatorname{tr}(1)\$ is non-zero, so there is such an eigenvalue \$\lambda\$ with \$\lambda e1\$. Note that \$T\$ is diagonalizable with eigenvalues \$1,\lambda,\lambda^2\$. For each \$n\ge1\$, \$T^n\$ is diagonalizable with eigenvalues \$1,\lambda^n,\lambda^{2n}\$. So if the

#### **What's New in the?**

Cognitive performance in post-term and elective-dated newborns. In order to verify the hypothesis that the age of the conceptus might be related to cognitive performance in preterm newborns, cognitive testing was carried out on term newborns, preterm newborns in the first days of life, elective-dated newborns born before 39 weeks, and post-term newborns. The cognitive performance of the term and the elective-dated newborns were above the level of the preterm newborns, and differed from that of the post-term newborns. The latter showed a poorer performance with respect to the level of the preterm newborns, and the elective-dated newborns. In the preterm and in the elective-dated newborns there was a significant correlation between gestational age and cognitive performance. The correlation in the post-term newborns did not reach a statistical significance.ATM running a crawl along. Via The Daily Caller: It was first reported that the NSA and FBI had access to the raw data from American's smartphones, with US National Security Agency chief Admiral Mike Rogers claiming that the government has access to the text messages of Verizon customers. However, in a blog post on Thursday, Microsoft's general counsel, Brad Smith, said that the company "does not provide any government agency with direct access to customer content, including email."Q: What is the best way to update 'time\_\*' tables on postgreSQL 9.2 (coming from 8.3) I have a system running on postgreSQL 9.2 that has one of the main tables in it being a character type 'time\_\*' table. This system is at a large corporation, and what I am trying to do is to shift from 8.3 to 9.2. The time\_\* tables in 8.3 are largely obsolete, and are causing me issues with validating when it comes time to run migration scripts. I am considering doing this: Delete all time\_\*

tables Upgrade the DB to 9.2 Rename the tables to time\_\* Fix the current code Run Migrations The fact that I have to go through a few steps to do this really isn't important. What is more important is that I think that this is the best way to do this, however, I don't want to build my system upon an assumption that time

## **System Requirements:**

Minimum: OS: Windows 7 x64/Windows 8/Windows 8.1 x64 Processor: Intel i5-3570 @ 3.4GHz Memory: 8GB RAM Graphics: NVIDIA GeForce GTX760 or AMD Radeon HD 7870 DirectX: Version 11 Network: Broadband Internet connection Hard Drive: 25GB of available space Sound Card: NVIDIA High Definition Audio Additional Notes: Note that if your video card does not support the maximum resolution of 4K, the game will be playable with

Related links:

<https://voltigieren-bb.de/advert/how-to-use-adobe-photoshop-express-on-android/> [https://blooder.net/upload/files/2022/07/uktd37L7IevjjuIO5fsb\\_01\\_8ec7629fea790a83](https://blooder.net/upload/files/2022/07/uktd37L7IevjjuIO5fsb_01_8ec7629fea790a83d5de79d7aa7e6d9c_file.pdf) [d5de79d7aa7e6d9c\\_file.pdf](https://blooder.net/upload/files/2022/07/uktd37L7IevjjuIO5fsb_01_8ec7629fea790a83d5de79d7aa7e6d9c_file.pdf) <https://sauvage-atelier.com/advert/whats-new-in-photoshop/> <https://2z31.com/strange-shot-12-free-to-use-photoshop-cs5-plugins/> [http://bestclassified.in/wp-content/uploads/2022/07/Photoshop\\_Elements\\_Mac\\_Downl](http://bestclassified.in/wp-content/uploads/2022/07/Photoshop_Elements_Mac_Download_Adobe_Photoshop_Elements_4__Studio_Suite_4.pdf) [oad\\_Adobe\\_Photoshop\\_Elements\\_4\\_\\_Studio\\_Suite\\_4.pdf](http://bestclassified.in/wp-content/uploads/2022/07/Photoshop_Elements_Mac_Download_Adobe_Photoshop_Elements_4__Studio_Suite_4.pdf) <https://classig.net/blog/index.php?entryid=2186> <https://www.calinews.pf/advert/adobe-photoshop-cs3-under-hex-dr-winzip-rar/> [https://social.deospace.com/upload/files/2022/07/szMPCJbznaACUXv4ST3Z\\_01\\_c9cd](https://social.deospace.com/upload/files/2022/07/szMPCJbznaACUXv4ST3Z_01_c9cd86930c1fd3507d98b0359b94bfc5_file.pdf) [86930c1fd3507d98b0359b94bfc5\\_file.pdf](https://social.deospace.com/upload/files/2022/07/szMPCJbznaACUXv4ST3Z_01_c9cd86930c1fd3507d98b0359b94bfc5_file.pdf) <https://alafdaljo.com/adobe-photoshop-for-mac-free-download/> [https://uisoluciones.com/2022/07/01/adobe-photoshop-7-0-free-download-cnet](https://uisoluciones.com/2022/07/01/adobe-photoshop-7-0-free-download-cnet-download/)[download/](https://uisoluciones.com/2022/07/01/adobe-photoshop-7-0-free-download-cnet-download/) [https://indiatownship.com/wp-content/uploads/2022/07/how\\_to\\_download\\_adobe\\_phot](https://indiatownship.com/wp-content/uploads/2022/07/how_to_download_adobe_photoshop_70_in_windows_7_in_telugu.pdf) [oshop\\_70\\_in\\_windows\\_7\\_in\\_telugu.pdf](https://indiatownship.com/wp-content/uploads/2022/07/how_to_download_adobe_photoshop_70_in_windows_7_in_telugu.pdf) <https://eskidiyse.com/index.php/photoshop-cc-2020-for-windows-7/> <https://www.7desideri.it/how-to-register-and-activate-adobe-premier-pro-to-use-free/> https://talkotive.com/upload/files/2022/07/oiONgAwcZge5DfNBHwFm\_01\_c9cd8693 [0c1fd3507d98b0359b94bfc5\\_file.pdf](https://talkotive.com/upload/files/2022/07/oiQNgAwcZge5DfNBHwFm_01_c9cd86930c1fd3507d98b0359b94bfc5_file.pdf) <https://www.careerfirst.lk/sites/default/files/webform/cv/jahtana579.pdf> <https://www.sarainternational.com.ph/sites/default/files/webform/fulmarc237.pdf> <http://steamworksedmonton.com/photoshop-plug-ins/> <http://kinectblog.hu/free-wedding-photoshop-actions-topaz-5-photos.html> [https://xn--80aagyardii6h.xn--p1ai/adobe-photoshop-elements-21-3-2-portable-free](https://xn--80aagyardii6h.xn--p1ai/adobe-photoshop-elements-21-3-2-portable-free-download-128077/)[download-128077/](https://xn--80aagyardii6h.xn--p1ai/adobe-photoshop-elements-21-3-2-portable-free-download-128077/) [http://fengshuiforlife.eu/wp](http://fengshuiforlife.eu/wp-content/uploads/2022/07/graffiti_text_photoshop_download.pdf)[content/uploads/2022/07/graffiti\\_text\\_photoshop\\_download.pdf](http://fengshuiforlife.eu/wp-content/uploads/2022/07/graffiti_text_photoshop_download.pdf)